**AutoCAD With Keygen [March-2022]**

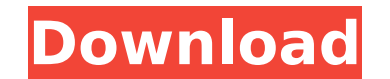

## **AutoCAD Crack+ Torrent (Activation Code) Download [Win/Mac]**

This Autodesk book, Autodesk AutoCAD 2013: A Complete Guide to Using and Customizing AutoCAD, is designed for students, architects, engineers, drafters, and CAD professionals who are either new to AutoCAD or who are lookin helping you draw and analyze 2D and 3D drawings, adding dimensions and creating layers, using the drawing tools, and understanding the interaction of features. You will be taught how to create 2D drawings and 3D models and After learning how to create, edit, and print 2D drawings, you will be taught how to create, edit, and print 3D models using the 3D drawing tools and the 3D solids feature. Finally, the book shows you how to use AutoCAD's book, you will be an AutoCAD expert. Why Rent from Knetbooks? Because Knetbooks knows college students. Our rental program is designed to save you time and money. Whether you need a textbook for a semester, quarter or even information and your book will be on its way! This Autodesk book, Autodesk AutoCAD 2013: A Complete Guide to Using and Customizing AutoCAD, is designed for students, architects, engineers, drafters, and CAD professionals w covers the use of features in AutoCAD 2013, helping you draw and analyze 2D and 3D drawings, adding dimensions and creating layers, using the drawing tools, and understanding the interaction of features. You will be taught as the annotation and the context palette. After learning how to create, edit, and print 2D drawings, you will be taught how to create, edit, and print 3D models using the 3D drawing tools and the 3D solids feature. Finall and customizations. By the end of the book

**AutoCAD Crack**

AutoCAD Crack Free Download is used to create 2D and 3D drawings, specifications and project documentation. In 2015, Autodesk announced a beta version of an AutoCAD 2022 Crack app for the Apple Watch. The app allows AutoCA documentation, record notes, and export to PDF. See also Computer-aided design Intergraph CAD SketchUp References External links Autocad 16 Tutorials from Autodesk Autocad Community Site Autocad 16 Tutorials from Autodesk aided design software Category:AutoCADThis invention relates to a rivet crimping and sizing device, and more particularly to a rivet crimping and sizing device for a rivet crimping and sizing tool. Conventional rivet crimp crimping tip is rotatably mounted in a front end of the crimping rod. A crimping tip is removably fitted on a crimping element to form a series of crimping elements are assembled together. One end of the crimping rod is mo move toward the crimping element to compress and seal the rivet. At the same time, a rivet sleeve is pressed and retained in the crimping sleeve, such that the rivet is crimping element comprises a first crimping tip, a se crimping sleeve, through which the crimping sleeve is fitted with a crimping bolt. A first crimping tip is formed at a front end of the crimping sleeve, while a second crimping sleeve. The first crimping tip is formed at a crimping tip is pressed to a first position and moved toward the crimping bolt by the crimping bolt. The second crimping tip can be pressed and moved toward the crimping bolt and rotated to move along the crimping bolt. Th

## **AutoCAD License Key Free Download**

Check the license key on the license tab. Click Start to generate the key. Save it anywhere you want. Open it by double-clicking on the file. On the license tab, activate it. Now you can use Autocad.Dr. Sheila Vogelstein D founder of Community Haven Counseling, LLC in Malibu. She developed the DBT-enhanced school and day treatment programs for treatment of disorders that result in disruptive behaviors in school children and young people, inc transition into the adult world. Dr. Vogelstein has served as an expert witness in court regarding the application of DBT in the juvenile justice setting and has consulted with various schools, including Harvard University Behavior Disorder: Evidence-Based Treatment: A Cognitive Behavioral Approach to Children and Young People, 3rd edition, which examines the evidence-based treatments for attention deficit/hyperactivity disorder (ADHD), disr Psychology Today, and Child Psychiatry and Psychology. Dr. Vogelstein holds a Master's Degree in clinical psychology from the University of Pittsburgh, a Doctor of Philosophy in clinical psychology from The Ohio State Univ Host, and have tried to use send keys.Send(). The error I get is "run-time error '-2147467259 (80004005)':Unspecified error" Here is the code: Set objlE = CreateObject("InternetExplorer.Application") objlE.Visible = True o objIE.Document.getElementById("list\_prog\_product").Value = Range("C2").Value objIE.Document.getElementById("list\_prog\_product").Value = Range("

See all kinds of feedback from printed paper or PDFs in the same layout view. Select information and markers for export or for use in the marker or drawing. (video: 1:15 min.) Markup Assist, a new set of tools and ribbon c visibility of the current drawing window and the latest drawing tools and lets you send feedback quickly and easily. (video: 3:15 min.) Using Overlays: Insert and edit geometric shapes with 3D Modeling. Insert or edit 3D m insert 2D and 3D models, such as CAD drawings and 3D models. Create a drawing based on existing 2D drawings and edit it as a 3D drawing. (video: 1:45 min.) Automatically import 3D model into your existing drawings. When yo (video: 1:25 min.) Draw 3D Models: Easily place and position 3D models in AutoCAD. Place and edit 3D models and objects with Zones and snap to constrains. Just move the cursor and pick your desired location and orientation or editing 3D models in seconds. Create layers to place 3D models in different views or use 3D template as guides for placing and organizing them in your drawing. (video: 1:55 min.) Draw 3D Models in existing drawings. Cre a folder or share them to a file format that is natively supported by AutoCAD 2023. (video: 1:30 min.) Build 3D models with a diverse collection of features. Add Zones and change object options for modeling different parts eDrawings or eDrawings Mobile to edit, view and organize 3D models. Share your 3D models

## **What's New In?**

## **System Requirements For AutoCAD:**

- Windows 7 or newer - Intel Core 2 Duo E8400 (2.8 GHz, 4GB RAM) or faster - 2GB of RAM Please contact us directly at contact@primal-mind.com with any questions. \*NOTE\*: For customers in the U.S.A, we are currently providi take some time. Please check our contact page to make sure we haven't forgotten about you. :)

<https://nashvilleopportunity.com/wp-content/uploads/2022/07/AutoCAD-25.pdf> <https://firstlineafricajobs.com/wp-content/uploads/2022/07/AutoCAD-9.pdf> <https://www.peyvandmelal.com/wp-content/uploads/2022/07/peticha.pdf> <https://materiaselezioni.com/wp-content/uploads/2022/07/AutoCAD-19.pdf> <https://arteshantalnails.com/2022/07/23/autocad-full-version-latest-2022/> <http://topfleamarket.com/?p=46497> <https://blagik.com/wp-content/uploads/2022/07/wandquyr.pdf> <http://fiskenaesbaadlaug.dk/?p=6857> <http://shaeasyaccounting.com/wp-content/uploads/2022/07/finper.pdf> <http://www.studiofratini.com/autocad-crack-with-serial-key-free-pcwindows/> <http://topfleamarket.com/?p=46499> <http://masterarena-league.com/wp-content/uploads/2022/07/petmel.pdf> <https://www.newportcyclespeedway.co.uk/advert/autocad-2018-22-0-crack-x64-updated-2022/> <http://www.hva-concept.com/autocad-20-1-crack-free-download-2/> https://smish.me/wp-content/uploads/2022/07/AutoCAD\_Crack\_Download.pdf <https://livefitstore.in/advert/autocad-crack-free-mac-win/> <https://demo.takewp.com/listing/tpg-explore/advert/autocad-download-3264bit-latest/> [http://www.khybersales.com/wp-content/uploads/2022/07/AutoCAD\\_\\_With\\_License\\_Key\\_Free\\_For\\_Windows.pdf](http://www.khybersales.com/wp-content/uploads/2022/07/AutoCAD__With_License_Key_Free_For_Windows.pdf) <http://www.caribbeanequipmenttraders.com/wp-content/uploads/2022/07/AutoCAD-31.pdf> <https://kramart.com/autocad-2017-21-0-mac-win/>